Centre d'Information et d'Orientation

**FRANÇAISE** Liberté<br>Égalité Fraternité

**RÉPUBLIQUE** 

**All** 

### PARCOURSUP 2024

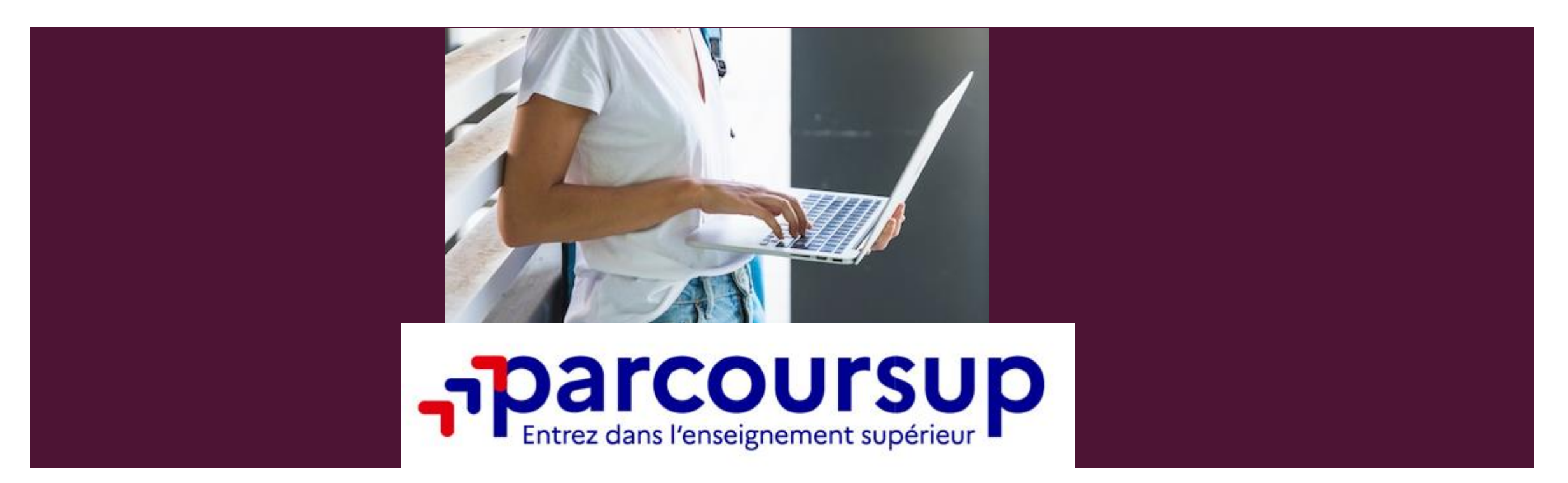

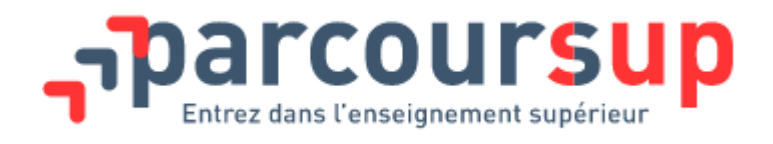

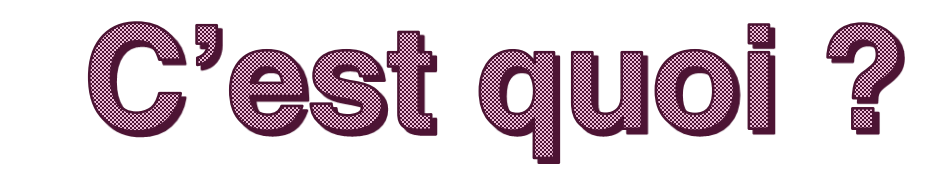

**La plateforme Parcoursup permet de :**

- **Créer le dossier de préinscription**
- **Trouver des informations sur les différentes formations de l'enseignement supérieur en France**
- **Saisir les vœux de poursuite d'études**
- **Compléter les dossiers**
- **Recevoir des propositions d'admission et y répondre**

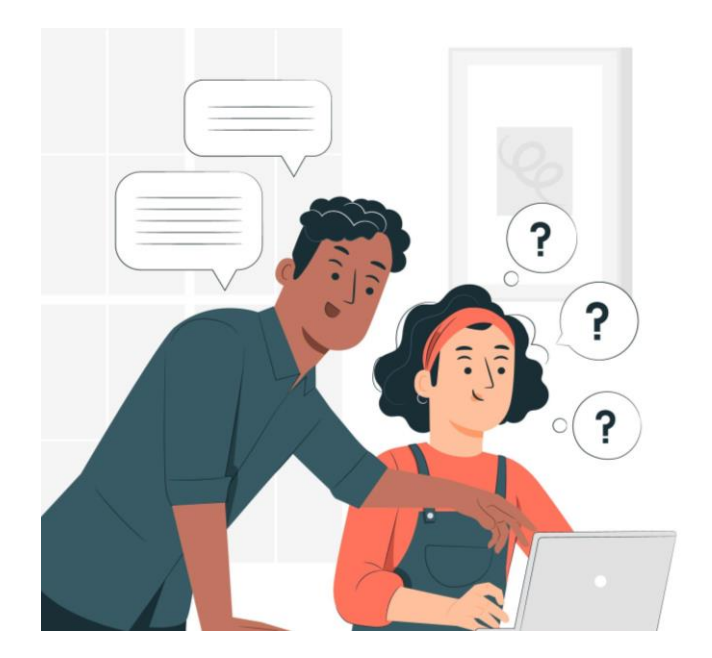

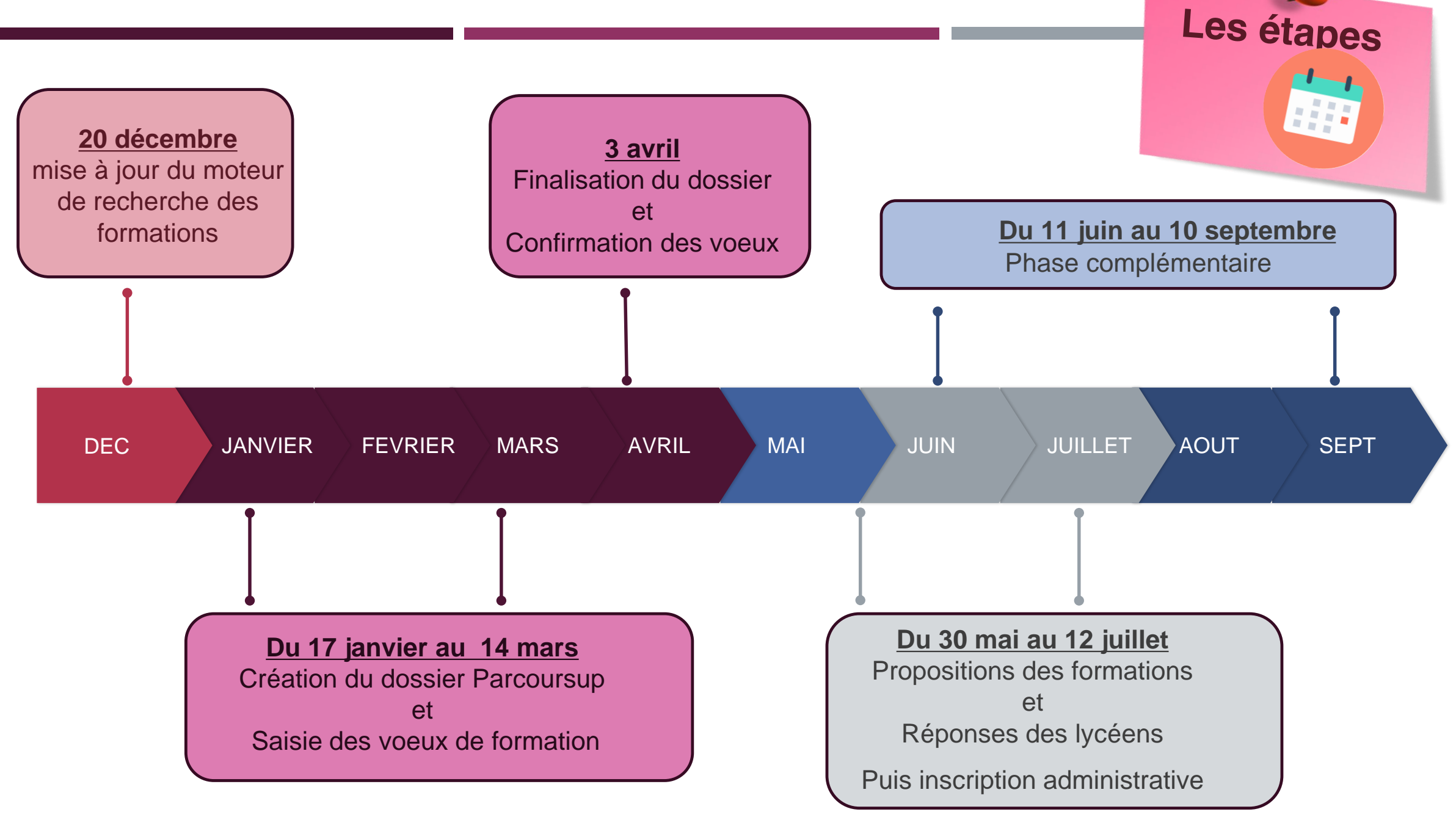

#### Pour s'informer et candidater

#### Moteur de recherche Parcoursup

#### **Trouver une formation**

Accéder à la carte des formations

#### **Rechercher une formation**

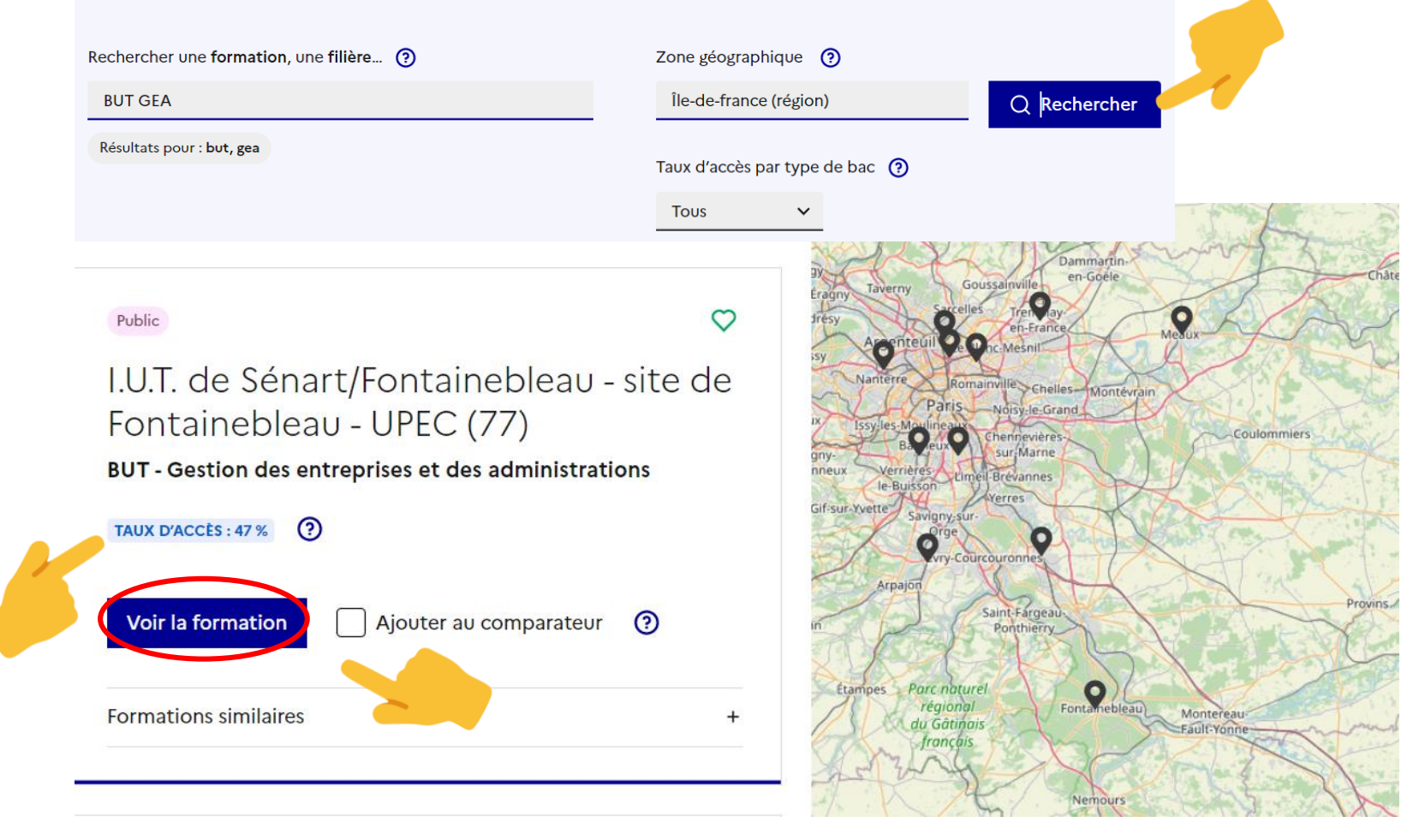

#### **PUBLIC**

I.U.T. de Sénart/Fontainebleau - site de Fontainebleau - UPEC (77)

**BUT - Gestion des entreprises et des administrations** 

**FORMATION SÉLECTIVE** 

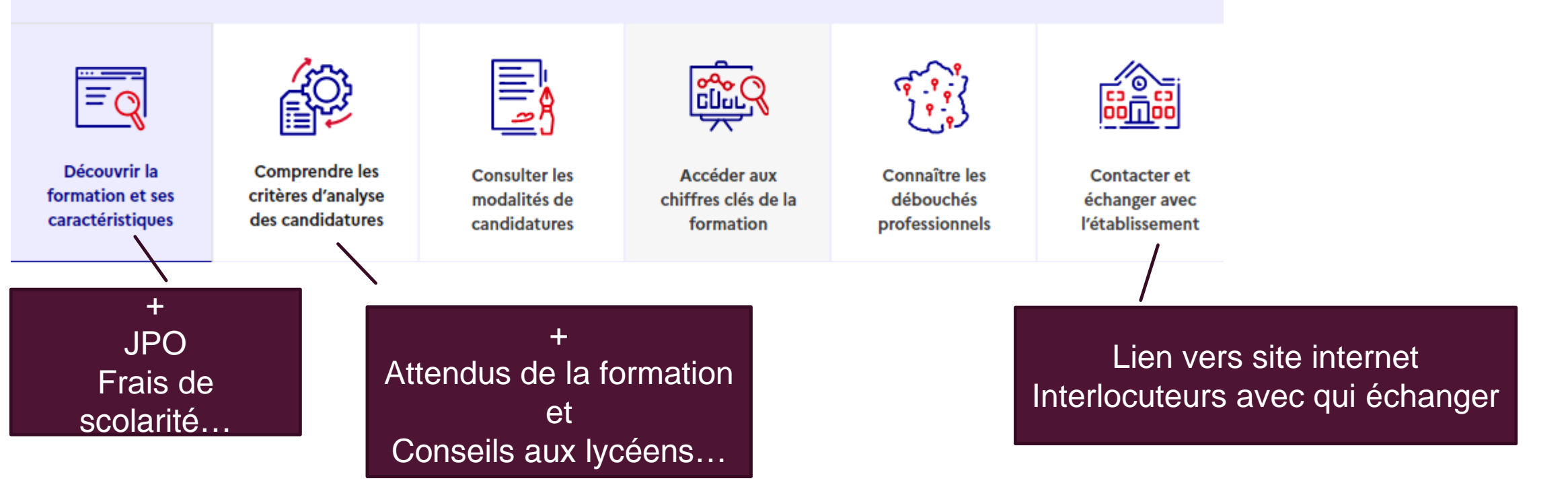

 $\boxtimes$ 

഻൭

#### ≣  $\mathbf{E}$  $\equiv$ 言 ≣  $\mathbb{H}$  $\mathrel{\mathop{\equiv}}\mathrel{\mathop{\equiv}}$  $\equiv$  $\equiv$

© MC. HARE - CIO Avon - décembre 2023

 $du$  17 janvier au  $14 \text{ mars}$ 

#### **1 - Création du dossier PARCOURSUP**

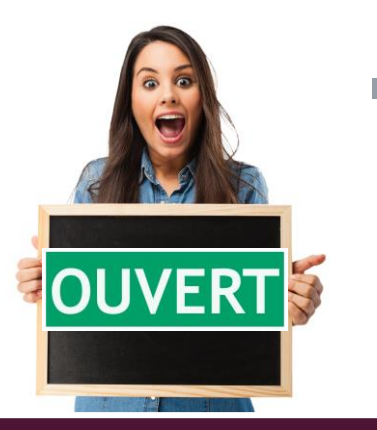

**Pour créer son dossier, il faut :**

**=> Une adresse de messagerie valide, personnelle et régulièrement consultée => le numéro INE (Identifiant National Elève) : 10 chiffres et 1 lettre => Le dernier avis d'imposition pour simulation de bourse et inscription CPGE avec internat**

**NB : Les coordonnées des parents** peuvent être renseignées pour leur permettre de **recevoir les messages et alertes liées à la procédure.**

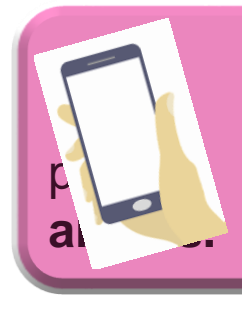

A partir de juin : téléchargement de **l'application Parcoursup**  recevoir sur son portable toutes les notifications et

#### **Saisie de l'INE et de la date de naissance**

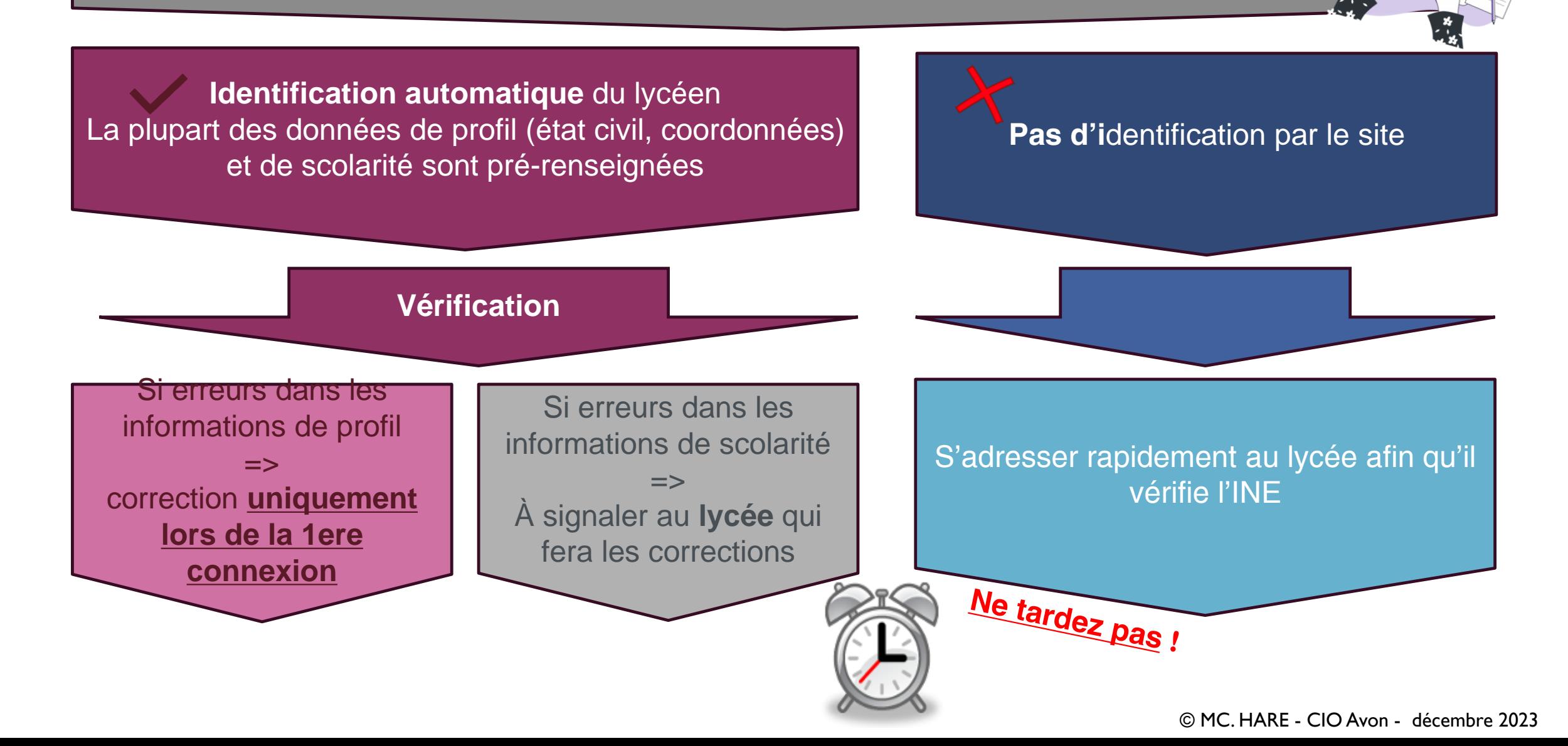

#### **2 – Saisie des vœux**

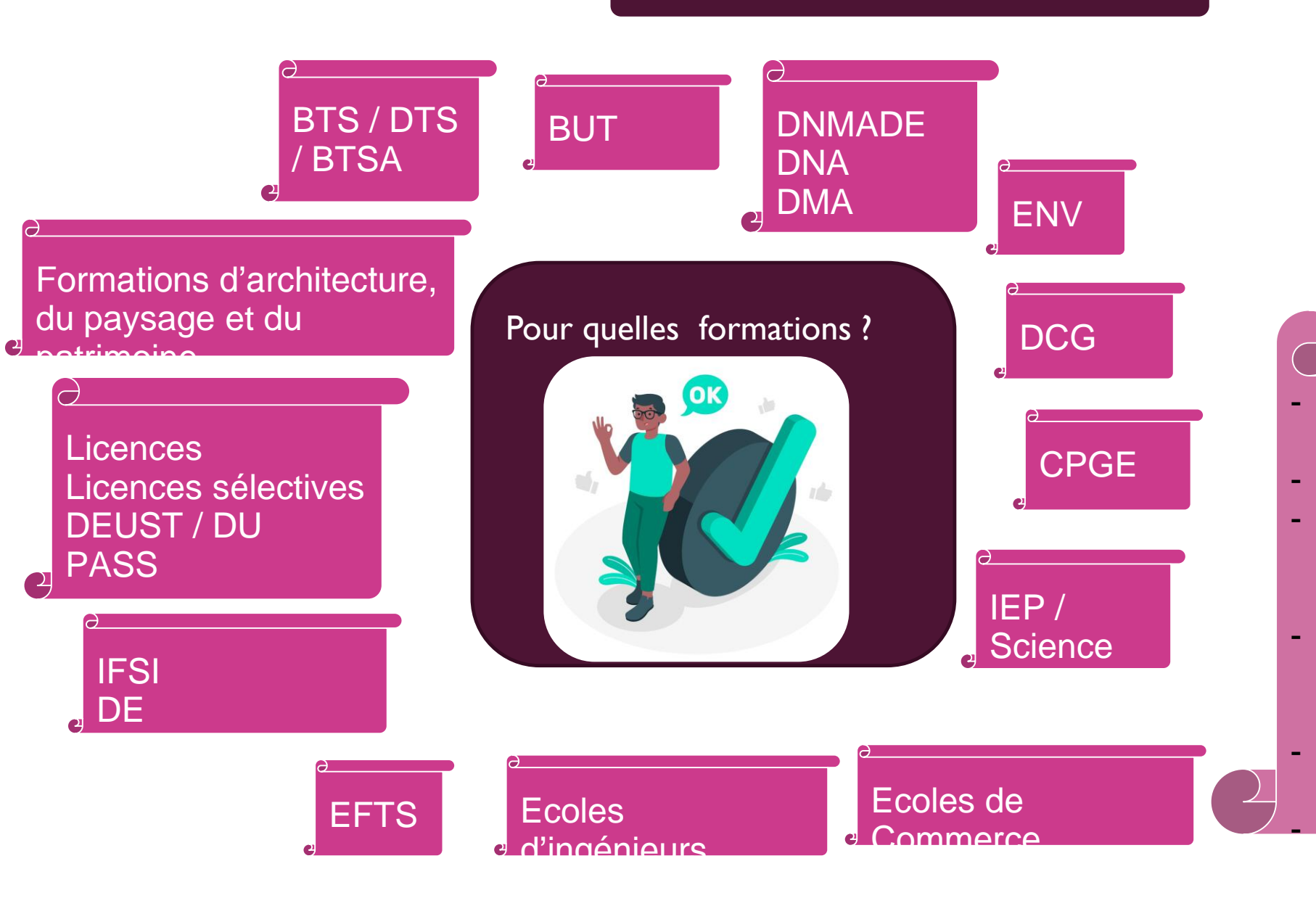

Des formations des

Des formations aux

restauration

Des formations

préparatoires à

Des mentions

- …

complémentaires

métiers de l'hôtellerie

Ecoles Supérieures d'Art Les BP et DE des CREPS

 $du$  17

janvier au<br>14 mars

l'enseignement supérieur

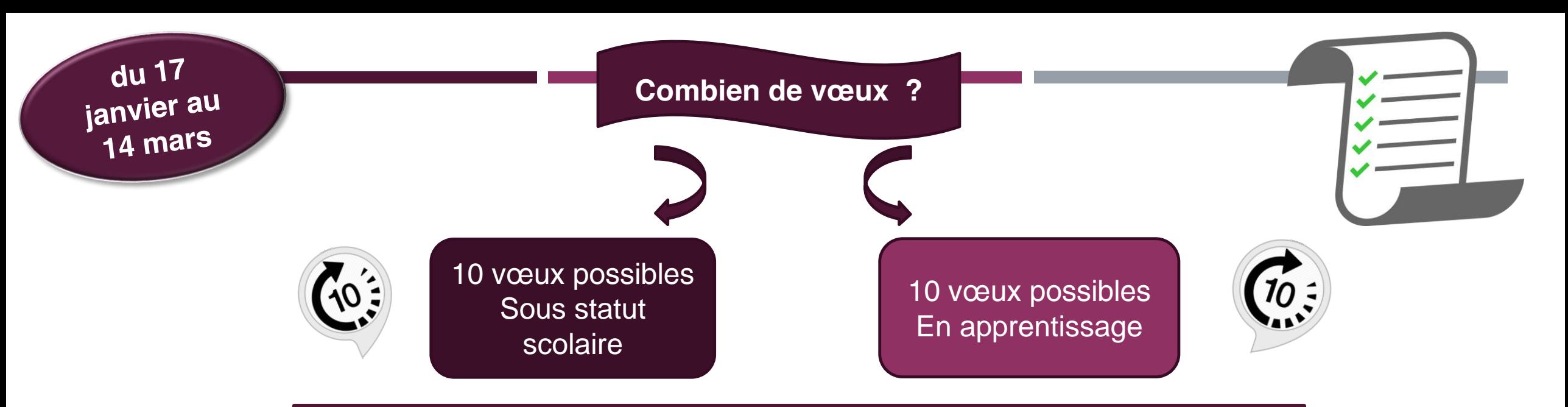

Les vœux ne sont **pas classés.**

Une lettre de motivation peut être demandée par certaines formations.

Pour certaines formations, formulation de sous-vœux

- $\Rightarrow$  candidatures auprès de plusieurs établissements pour une même formation.
- $\Rightarrow$  cela sera considéré comme un seul vœu.

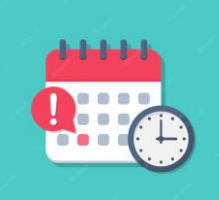

**Attention à bien respecter les délais, aucun vœu ne pourra être ajouté après la date limite**

#### **FOCUS VŒUX MULTIPLES**

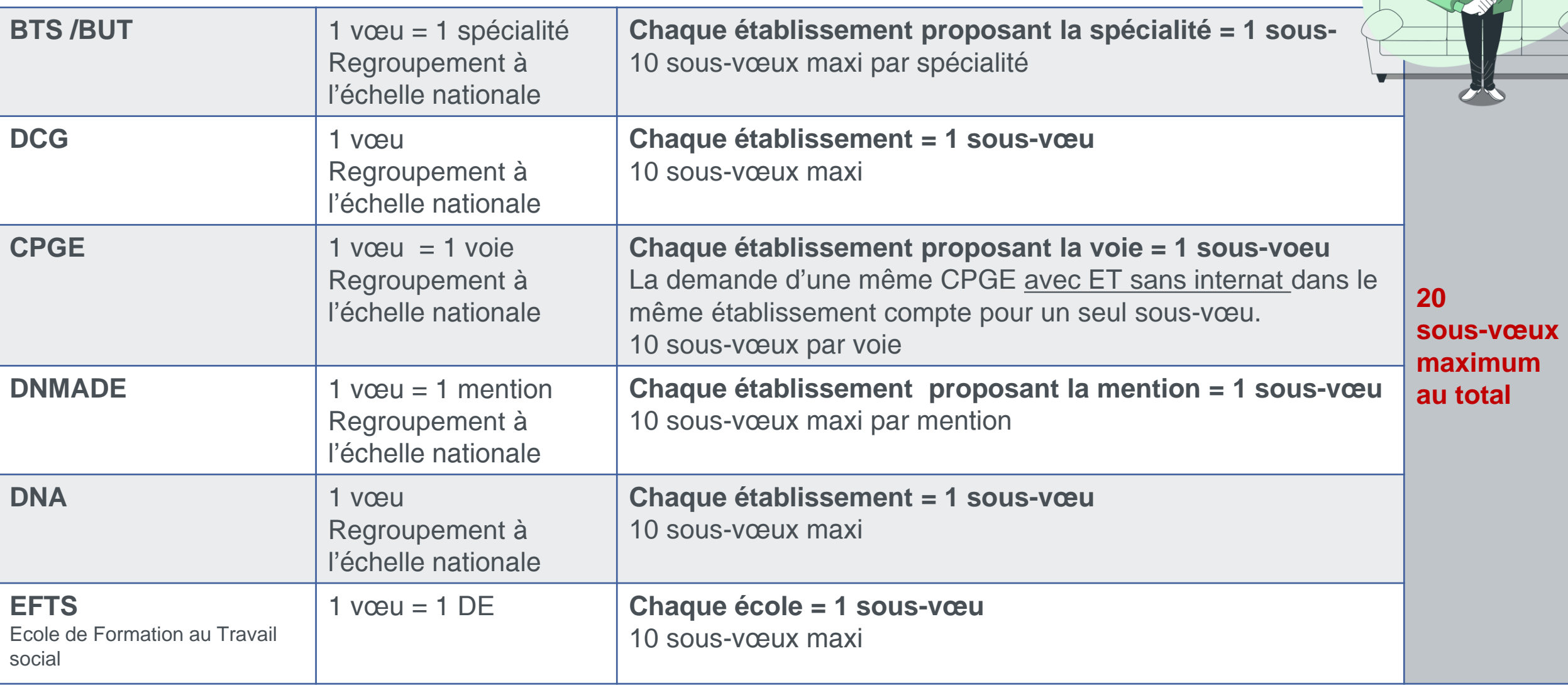

Gg

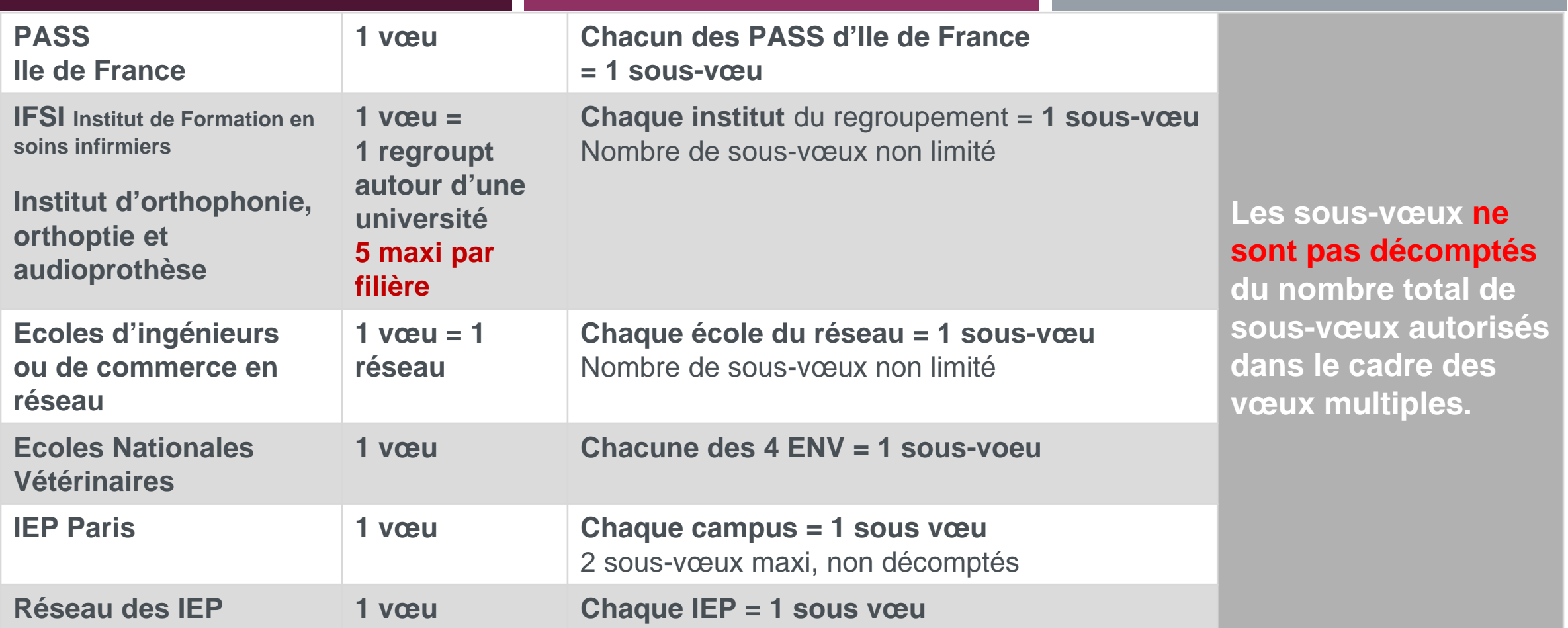

Les formations d'ergothérapeute, pédicure-podologue, psychomotricien, technicien de laboratoire médical (DE) et les instituts de formation de manipulateurs d'électroradiologie médicale (IFMEM) ne sont pas regroupés (sauf quelques formations de psychomotriciens).

 $\Rightarrow$  un vœu par formation.

limité à 5 vœux par filière.

#### **Focus Sciences-Po**

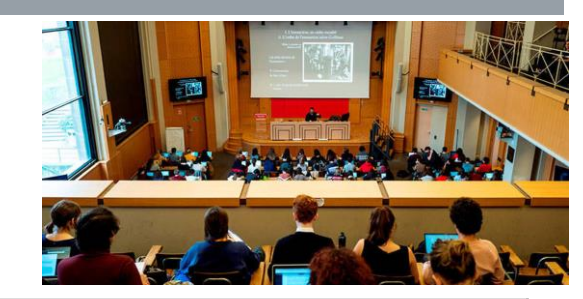

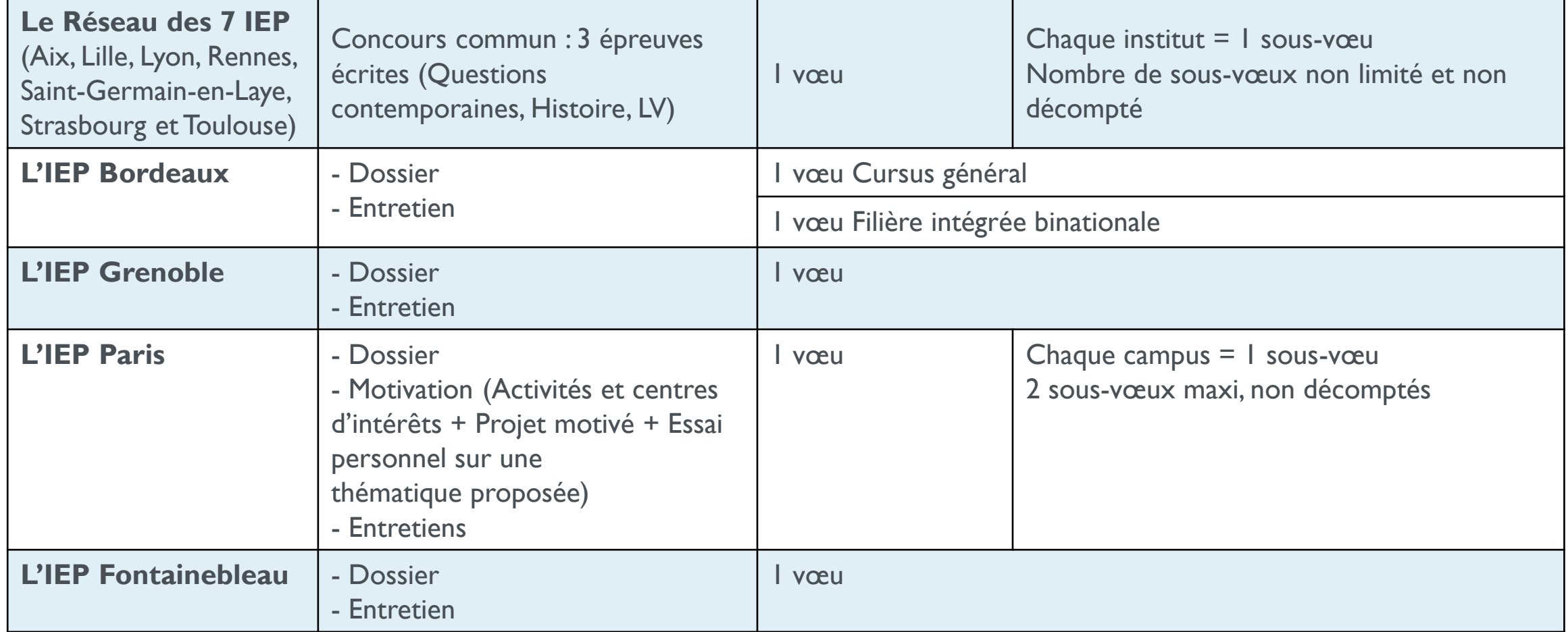

#### **FOCUS Licence**

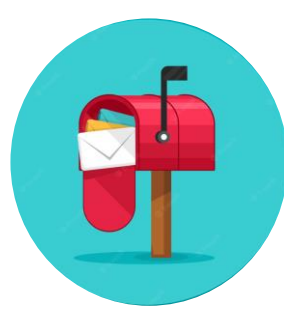

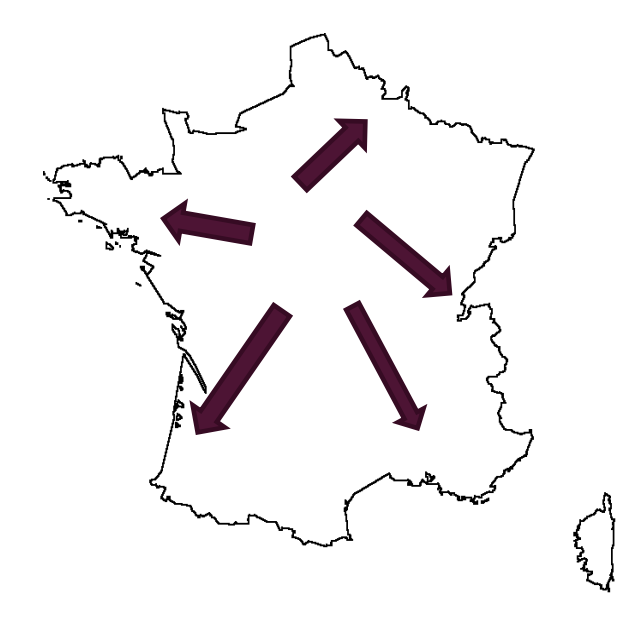

 **1 licence dans une université = 1 vœu Pas de sous vœu pour les licences sauf exception.**

En fonction de l'adresse du domicile, le candidat est rattaché à un secteur

#### géographique. **En Ile de France, le recrutement en licence est régional**.

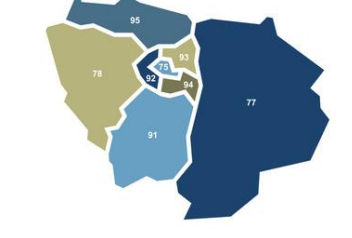

Le candidat peut demander des licences sur les 3 académies.

Si le candidat souhaite postuler en province, il ne relève pas du secteur de recrutement (Mention affichée en rouge sur le vœu saisi).

Si la demande excède le nombre de places, un quota maximum de candidats ne provenant pas du secteur de recrutement pourra être fixé par le recteur pour chaque licence.

Le candidat peut effectuer une **demande de dérogation** dans la rubrique « Secteur Licence » avant le 15 mai 2024.

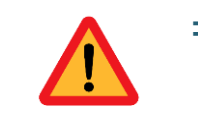

=> Elle n'est accordée que dans certains cas : déménagement familial dans le cadre d'une mutation professionnelle, situation médicale….

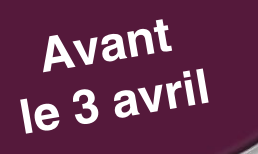

#### **FINALISATION DES DOSSIERS CONFIRMATION DES CANDIDATURES**

Pour que les vœux saisis deviennent définitifs sur Parcoursup, il faut

 **compléter le dossier pour chaque vœu** : lettre de motivation quand elle est demandée, document(s) à joindre demandés par certaines formations.

 renseigner la rubrique **« Préférence et autres projets »** : il s'agit d'exprimer en quelques phrases ses préférences entre les vœux formulés et d'indiquer si des formations hors Parcoursup sont envisagées. Ces informations ne sont pas transmises aux établissements mais pourront être utilisées par la commission d'accès à l'enseignement supérieur pour proposer une formation à ceux qui n'ont pas reçu de proposition d'admission.

**confirmer chaque vœu**

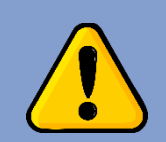

**Si le dossier correspondant à un vœu n'est pas complet au 3 avril, le vœu ne pourra pas être confirmé et ne sera donc pas pris en compte.**  $\mathbf{9}\ \Leftrightarrow\ \mathbf{8}\ \Delta\ \blacksquare$ 

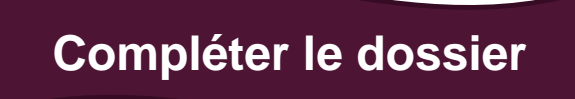

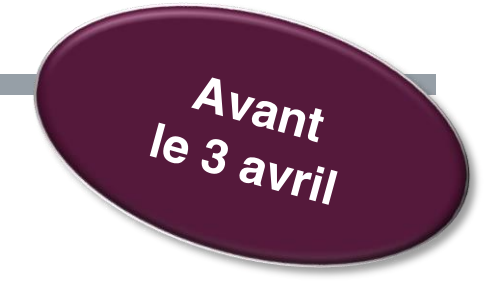

#### **La lettre de motivation** (quand elle est demandée)

Le candidat doit décrire en quelques lignes (1500 caractères) sa motivation pour la formation demandée, en tenant compte de ses caractéristiques et attendus.

A noter :

□ Démarches pour s'informer

□ Atouts pour réussir : qualités, compétences, expériences

□ Projet professionnel

S'il est déjà défini => montrer en quoi la formation demandée peut permettre de le réaliser.

S'il est encore flou => noter les secteurs d'activités qui intéressent et montrer en quoi la formation demandée permet de s'y diriger.

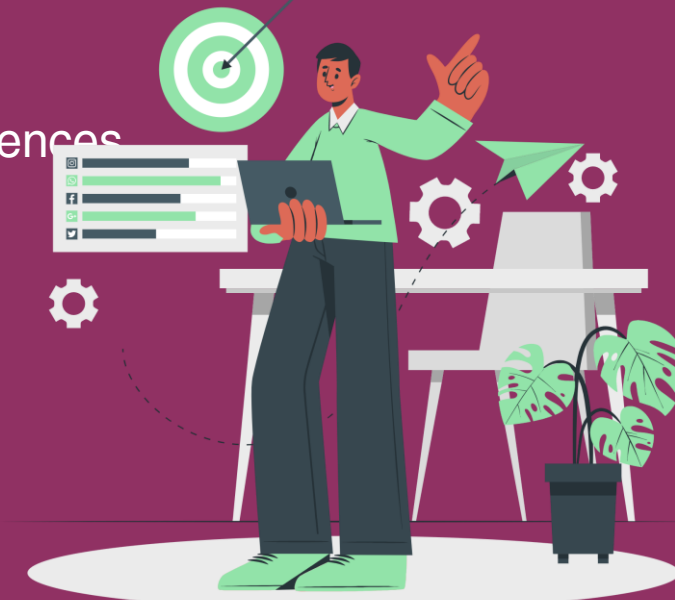

Avant  $1e^{\frac{1}{3}avr}$ 

#### **Compléter le dossier**

#### **Rubrique Mes activités et centres d'intéré**

- Pour valoriser des expériences et activités extra-scolaires, des stages, des engagements associatifs, une pratique culturelle ou sportive, le BAFA ou tout autre certification, des séjours linguistiques, des MOOC ….
- Pour mettre en avant des qualités qui ne transparaissent pas dans les bulletins
- Permet de se démarquer, de parler davantage de soi.

#### **VERITABLE ATOUT**

#### **Des questionnaires d'auto-évaluation pour les licences de droit les licences de sciences**

- $\triangleright$  outils informatifs et pédagogiques pour avoir un premier aperçu des connaissances et compétences à mobiliser dans ces formations
- **obligatoires** : attestation téléchargeable à joindre au dossier de candidature
- résultats **confidentiels** non communiqués aux universités.

**A noter** : il est possible de saisir des informations importantes liées à la scolarité dans la rubrique « Eléments liés à ma scolarité » (rubrique scolarité/année 2023-2024) : année de scolarité à l'étranger, problèmes de santé, problèmes familiaux (décès, maladie, conflit…) ou tout autre événement qui aura affecté durablement la scolarité, en positif ou non.

#### **Accompagnement des candidats en situation de handicap ou atteints d'un trouble de santé invalidant**

- **Un référent handicap** (coordonnées sur chaque fiche de formation) pour répondre aux questions sur les aménagements possibles pour faciliter la poursuite d'études.

- **Une fiche de liaison (non obligatoire)** pour expliquer sa situation et préparer la rentrée étudiante**. Elle n'est pas transmise aux formations demandées et ne sera donc pas utilisée pour l'examen du dossier.**

Possibilité de la remplir entre le 17 janvier et le 3 avril, ou à partir du 30 mai après acceptation d'une proposition admission. Elle pourra lors être transmise directement au référent handicap pour une évaluation des besoins et des propositions d'accompagnements.

#### Avril Mai

Les établissements d'enseignement supérieur étudient les dossiers à partir :

- De la fiche avenir transmise par le lycée
- De la lettre de motivation quand elle est demandée
- Des bulletins de 1ère et Terminale, les notes des épreuves anticipées
- De la rubrique « Activités et centre d'intérêts » »

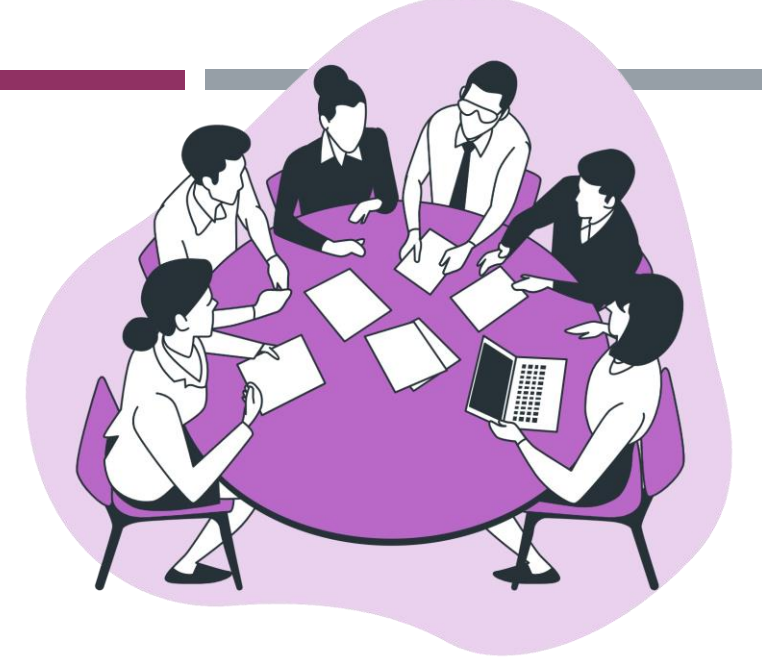

- Les notes de terminale (moyennes, appréciations, position dans la classe) L'appréciation des professeurs principaux sur le profil de l'élève : méthode de travail, autonomie, investissement…)
- L'avis du chef d'établissement sur la capacité de l'élève à réussir.

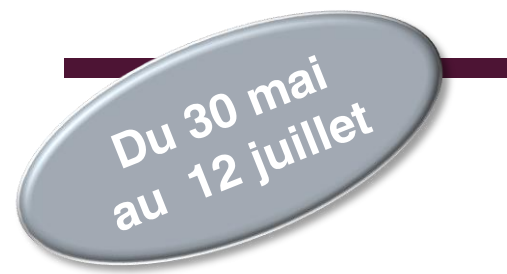

**Propositions faites aux lycéens**

# **D** parcoursun

#### **PARCOURSUP** fonctionne **en continu.**

Le candidat reçoit les propositions d'admission **au fur et à mesure.** Les dossiers sont **actualisés une fois par jour, chaque matin.**

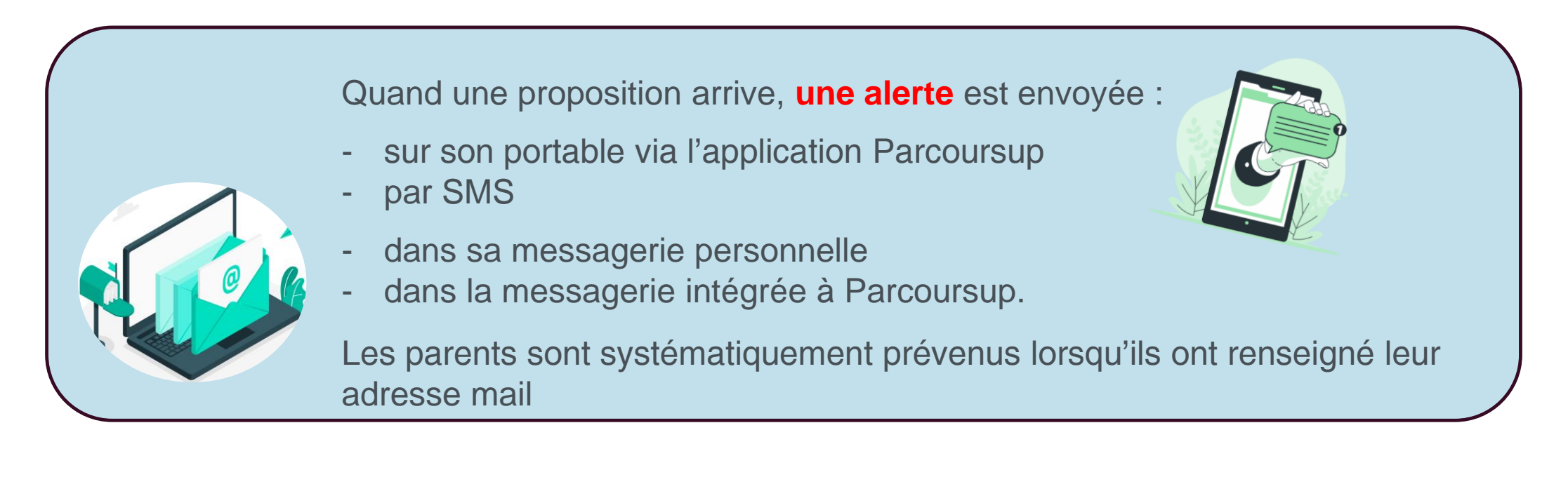

#### Du 30 mai au 12 juillet

#### **Propositions faites aux lycéens**

Formations non sélectives : (licence…)

- **OUI**
- **OUI si**
- **OUI en attente**

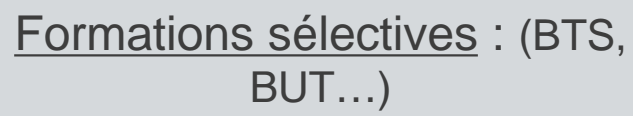

• **OUI**

- **OUI en attente**
- **NON**

Formations en apprentissage

- **OUI sous réserve de signature de contrat**
- **Non**
- L'élève doit **répondre à TOUTES les propositions d'admission**  reçues,
	- Il doit **respecter les délais de réponse** indiqués en face de chacune des propositions. Passé le délai, la place est libérée pour un autre candidat.

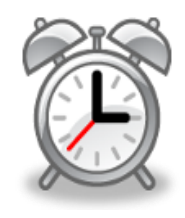

- S'il reçoit **plusieurs propositions**, il ne peut **en accepter qu'une seule** et doit donc choisir. Chaque fois qu'il fait son choix, il libère des places qui sont immédiatement proposées à d'autres candidats.
- S'il a d'autres vœux en attente, il doit indiquer s'il souhaite les conserver ou y renoncer. © MC. HARE - CIO Avon - décembre 2023

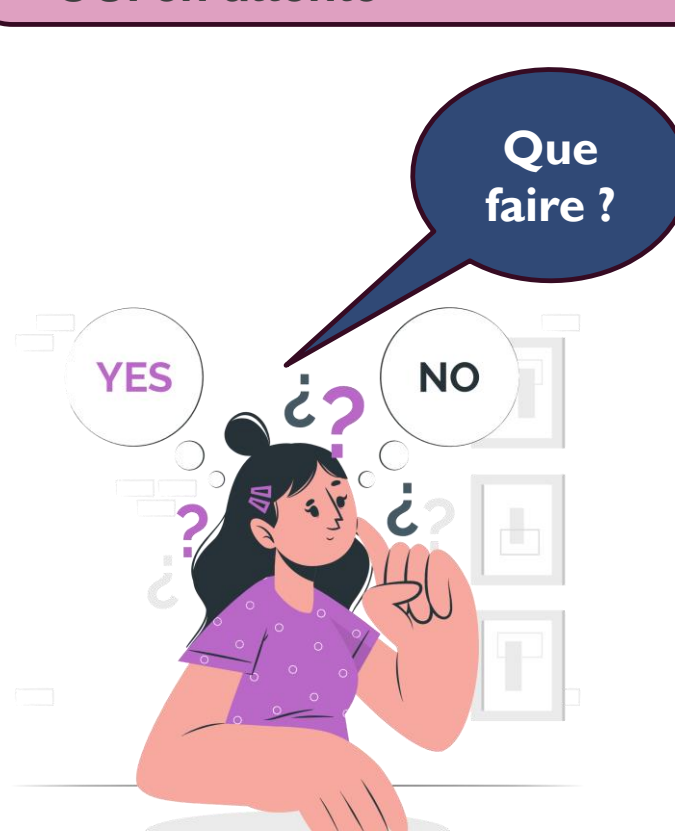

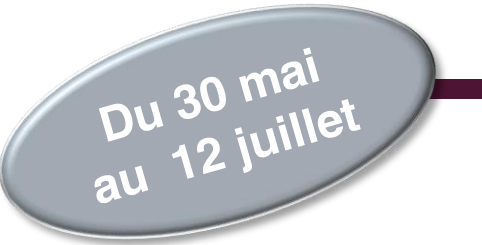

#### **Réponses aux propositions**

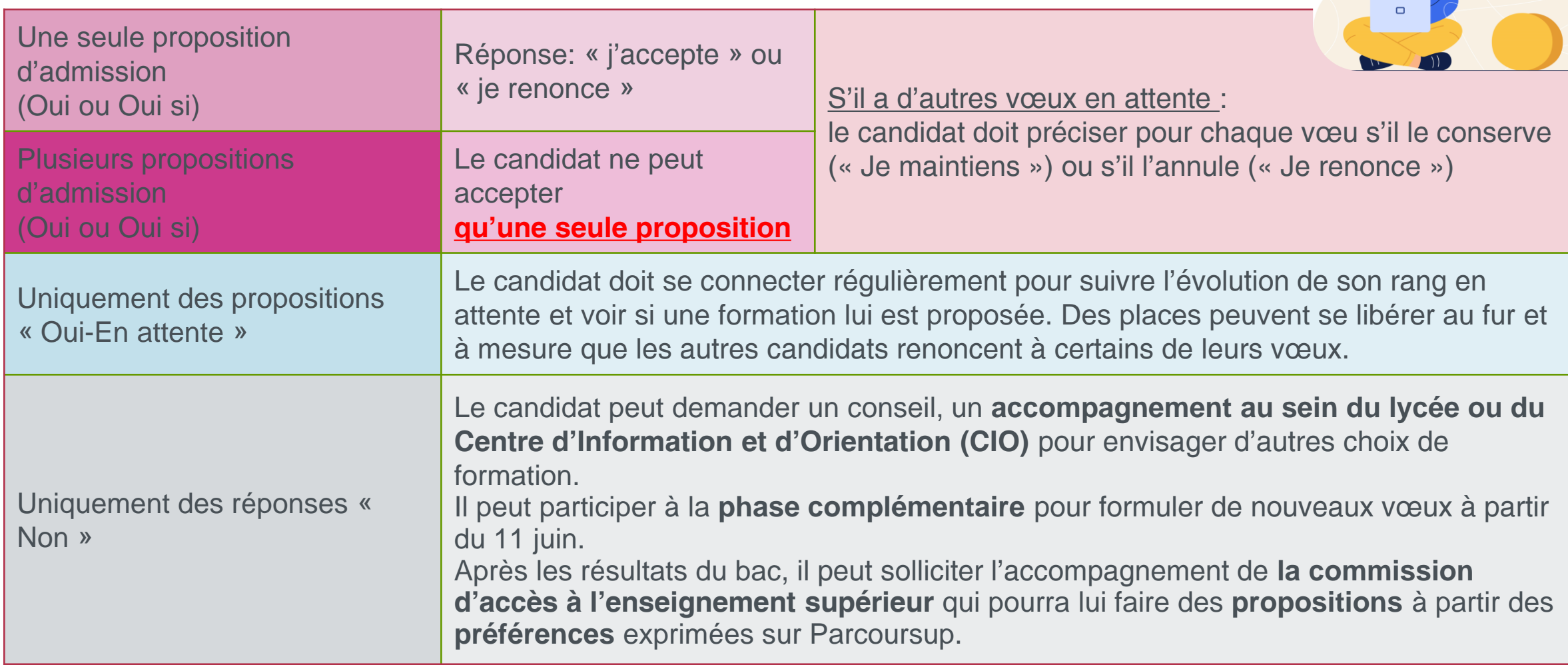

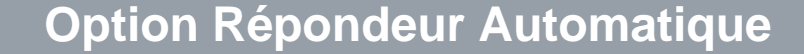

#### Option **FACULTATIVE**

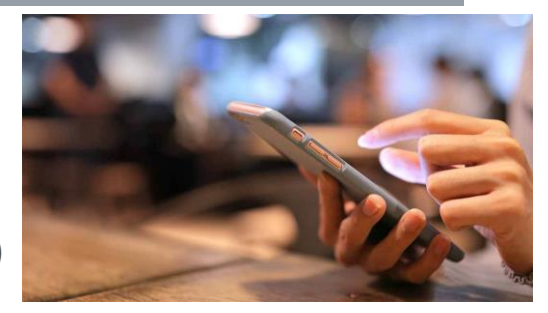

 Pour qui : les candidats ayant des **vœux en attente (hors apprentissage)**  et qui sont **sûrs de leurs choix**

- Quand : **à partir du 30 mai**
- Permet d'organiser les vœux en attente par **ordre de préférence** pour que le répondeur automatique réponde positivement aux propositions à la place du

candidat

A partir

Ex 1 : le candidat a maintenu un vœu en attente et a donc programmé sur le répondeur un seul vœu favori en attente. S'il reçoit une proposition pour ce vœu, elle sera acceptée automatiquement.

Ex 2 : un candidat a déjà accepté une proposition et a classé 3 vœux favoris en attente. S'il reçoit une proposition d'admission pour le vœu en attente n°2, elle est alors acceptée automatiquement ; son vœu n°3 en attente est supprimé tandis que son vœu n°l en attente est maintenu.

#### **Focus Apprentissage**

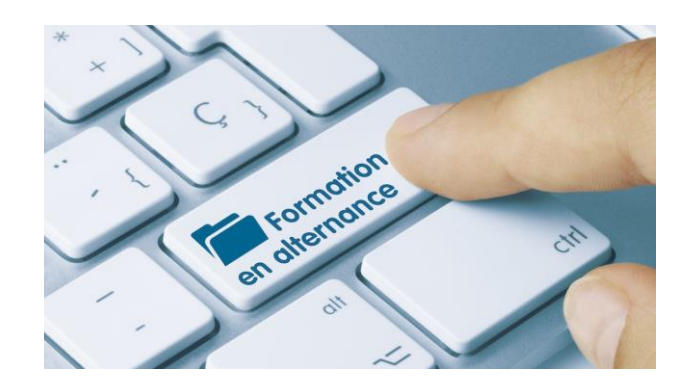

 Une liste distincte avec **10 vœux** possibles de formations en apprentissage.

Les **BTS et BUT** sont regroupés par **spécialité** et chaque sous-vœu correspond à un établissement

=> **10 sous-vœux maximum pour un vœu multiple**.

 Saisie des vœux : **à partir du 17 janvier**  Date limite de saisie variable selon les établissements

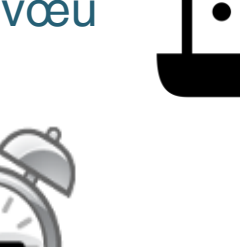

Réponses possibles dans un 1<sup>er</sup> temps:

- **Retenu sous réserve de la signature d'un contrat d'apprentissage**
- **Refusé**

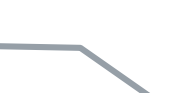

La proposition définitive d'admission ne sera faite **qu'après signature du contrat avec un employeur et transmission à l'établissement de formation**

Ne pas limiter les vœux à des formations en apprentissage au cas où on ne trouve pas d'employeur

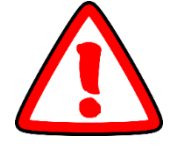

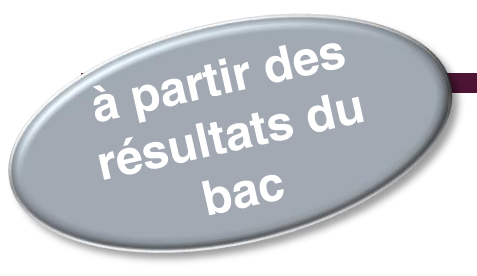

#### **Inscription administrative**

Les formalités d'inscription sont propres à chaque établissement :

- Suivre les modalités d'inscription indiquées sur Parcoursup (Rubrique « Admission », sous rubrique «Message établissement »), ou à défaut, contacter directement l'établissement d'accueil.
- Respecter impérativement les dates limites d'inscription!
- Si le candidat choisit de s'inscrire dans un établissement proposant des formations en dehors de Parcoursup, il doit télécharger **obligatoirement** une attestation de désinscription ou de non inscription sur Parcoursup.

Je m'inscris  $\blacktriangleright$ 

**Accompagnement des bacheliers qui n'ont obtenu aucune proposition d'admission**

#### Dès le 30 mai

Pour les élèves qui n'ont fait que des demandes de formations sélectives et qui n'ont reçu que des réponses négatives

=> **Accompagnement au lycée ou au CIO** pour définir un nouveau projet d'orientation.

#### 2. Du 11 juin au 10 septembre => **Phase Complémentaire**

Formulation de **10 nouveaux vœux sur places vacantes** Vous ne pouvez pas sélectionner une formation pour laquelle vous avez déjà candidaté.

#### 3. A partir du 4 juillet => **Commission d'accès à l'enseignement supérieur**

Elle étudie les souhaits de formation prioritaires indiqués sur Parcoursup et les dossiers des bacheliers pour faire des propositions de formation au plus près des choix initiaux en fonction des places disponibles.

narcoursup-

**LA PHASE OMPI ÉMENTAIRE :** 

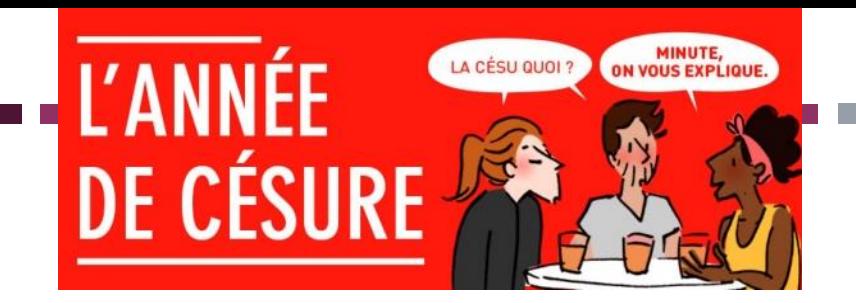

Un lycéen peut demander une année de césure **directement après le bac**.

C'est la possibilité de suspendre temporairement une formation afin d'acquérir une expérience utile pour sa formation ou favoriser son projet : mobilité internationale, projet associatif, civique….

- La durée d'une césure peut varier **d'un semestre à une année universitaire**
- La **demande** de césure est faite **lors de la saisie des vœux** sur Parcoursup entre le 18 janvier et le 9 mars
- Elle est transmise à l'établissement une fois que la proposition d'admission a été reçue et acceptée par le candidat. Elle n'est donc pas prise en compte lors de l'examen des vœux.
- Elle prend la forme d'une lettre de motivation (objectifs, modalités, intérêt dans le cadre de la formation). L'établissement peut demander des pièces supplémentaires.
- Elle est examinée par une commission et n'est **pas accordée de droit.**

Si elle est acceptée, une convention est conclue entre l'étudiant et l'établissement.

- le lycéen est bien inscrit dans la formation et bénéficie du statut étudiant pendant toute la période de césure
- il a un **droit de réintégration ou de réinscription** à l'issue de la césure.

## étudiant MesServices.etudiant.gouv.fr

#### **VOS ÉTUDES**

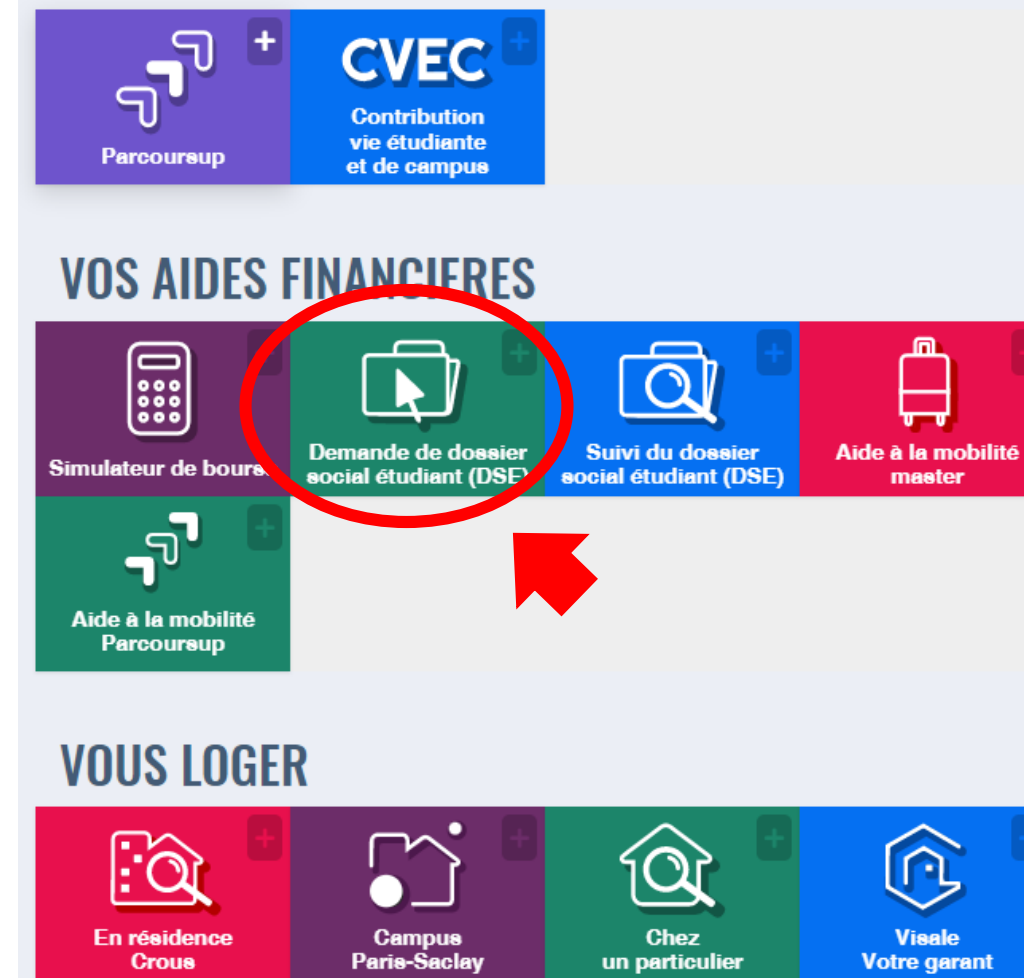

**Dossier Social Etudiant demande de bourse et de logement Du 1er mars au 31 mai**

Vigilance

Pour vous

#### **Des services d'assistance tout au long de la procédure**

- **Le numéro vert : 0 800 400 070**
- **La messagerie contact depuis le dossier candidat**

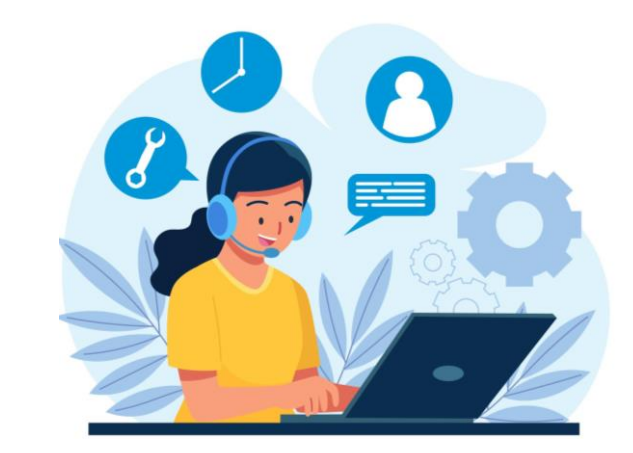

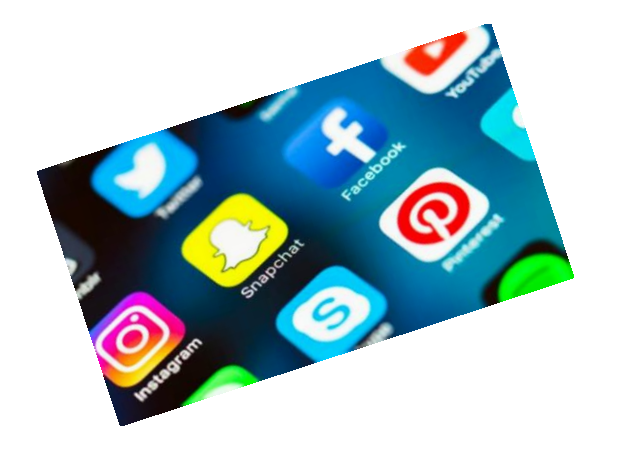

#### Suivez-nous sur les réseaux sociaux

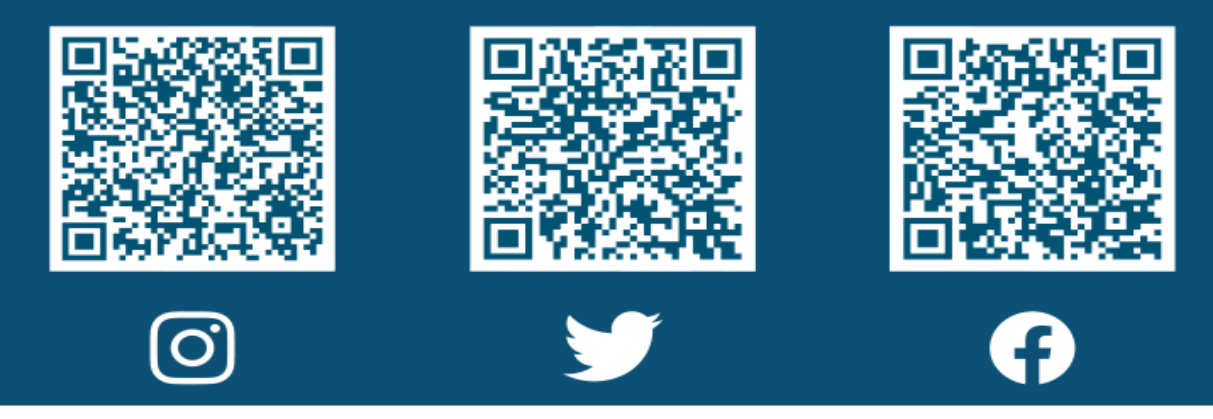

#### LES RESSOURCES

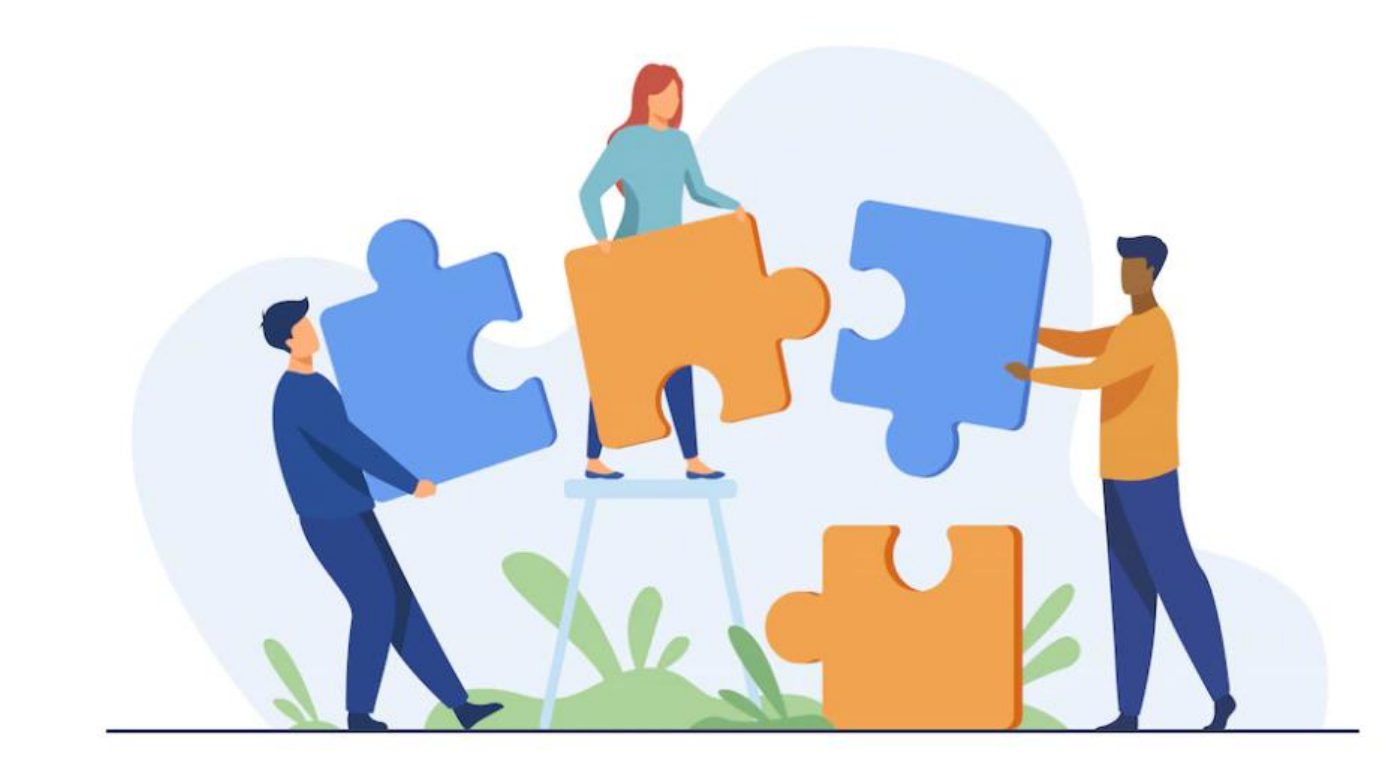

#### FORUM POST BAC 2024 : LE 20 JANVIER 9H-13H IUT SÉNART DE FONTAINEBLEAU

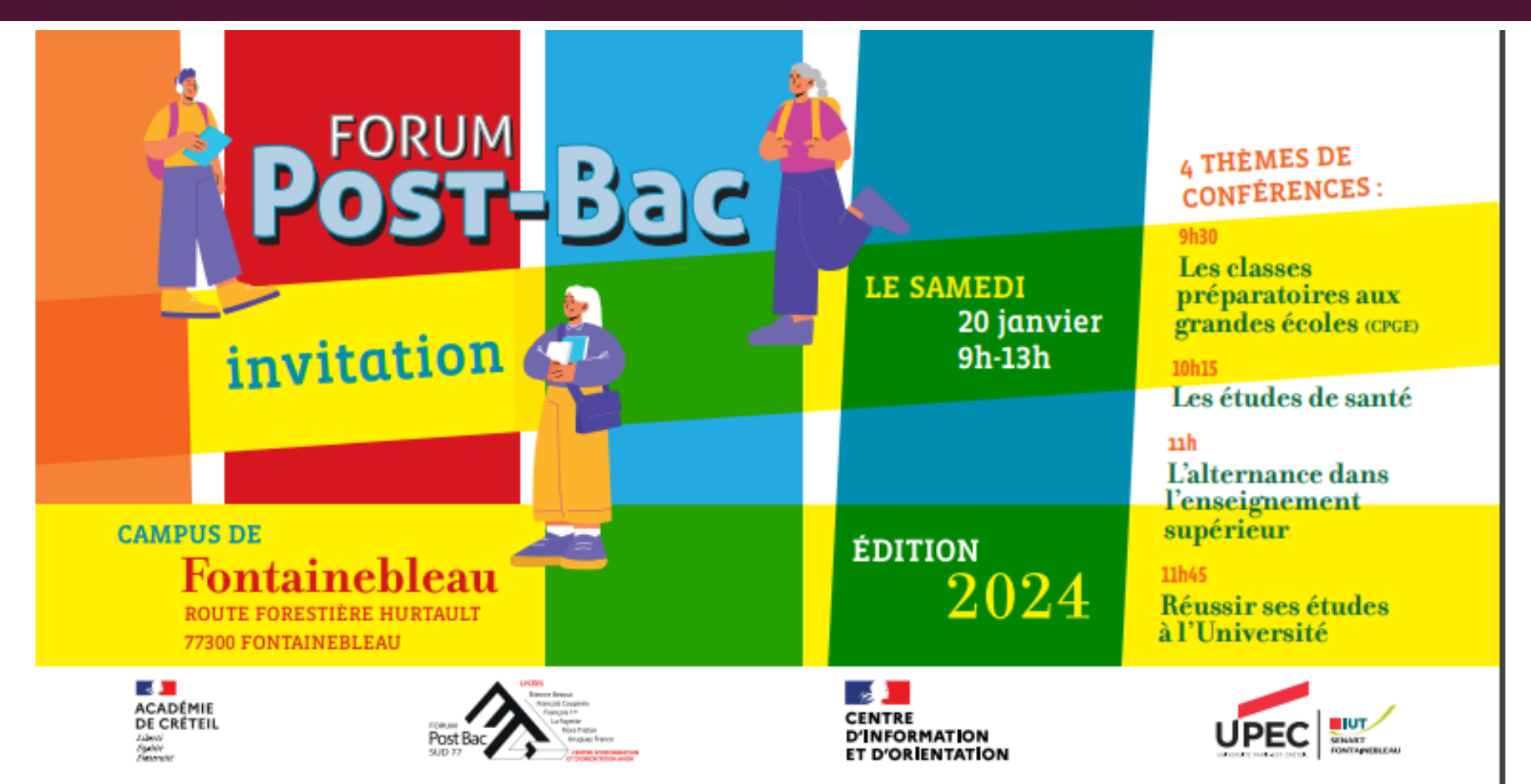

#### UN LARGE PANNEL DE FORMATIONS :

#### **Entre autres:**

**Le lycée La Fayette Champagne-sur-Seine**:

CPGE Physique et Technologie, Physique et Technologie et Sciences de l'ingénieur, Adaptation Technicien Supérieur

#### **Le lycée François 1er Fontainebleau**:

CPGE scientifiques: Physique Chimie et Sciences de l'ingénieur, Mathématique Physique et Sciences de l'Ingénieur, Biologie Chimie Physique et Sciences de la Terre

- **Le lycée Léonard de Vinci Melun**: (DCG) Diplôme Comptabilité Gestion, BTS Comptabilité et Gestion (CG), BTS Support à l'Action Managériale (SAM), BTS Diplôme d'Etat de Conseiller en Economie Sociale Familiale (ESF)
- **Armée de l'Air, Armée de Terre, Marine** (CIRFA) Melun
- **EFREI Villejuif : Diplôme d'Ingénieur**
- **UPEC** (=Université Paris Est Créteil) Créteil: BUT, DEUST, Licences, dans tous les domaines de formation + cycles d'ingénieur

#### **47 stands au total**

#### Les MOOC

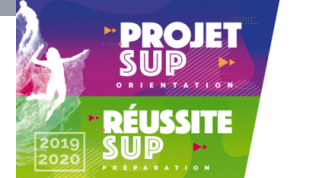

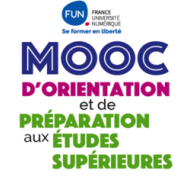

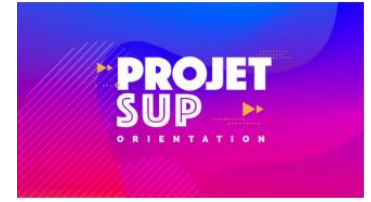

Cette collection permet de découvrir une discipline, les cursus associés, les débouchés professionnels et les métiers à travers des témoignages d'experts mais aussi d'aider les élèves à candidater dans certaines filières.

Quelques exemples parmi les 27 thèmes proposés :

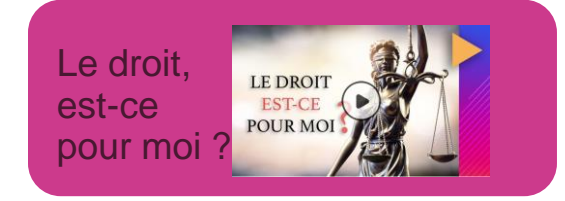

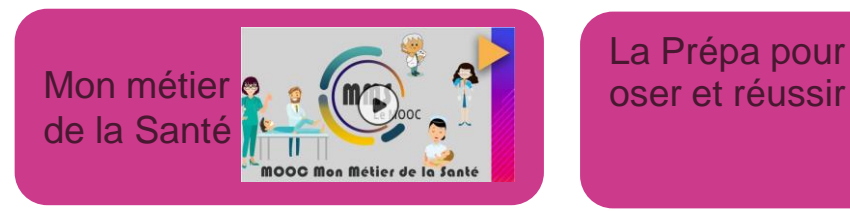

La Prépa pour tous  $\frac{e^{i\epsilon s t}$  quoi la prépa **HEC** 

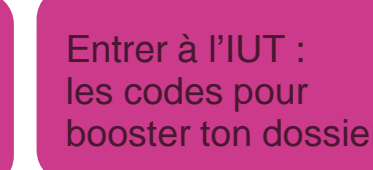

Cette collection regroupe les MOOC pour réviser et consolider les acquis en fonction de la filière choisie afin de réussir en 1ère année post Bac

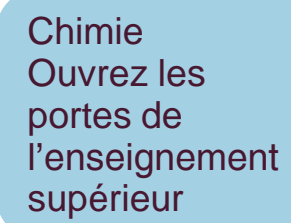

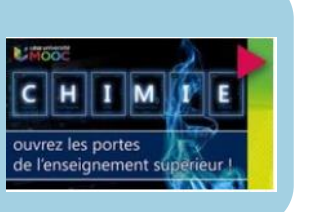

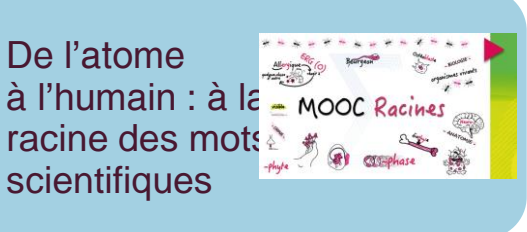

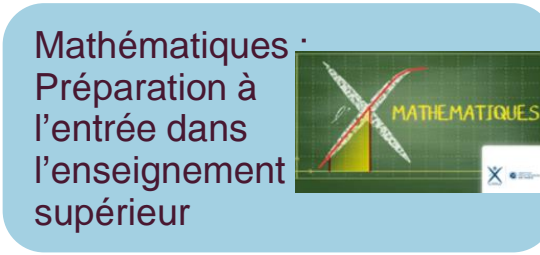

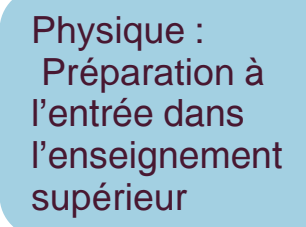

X .

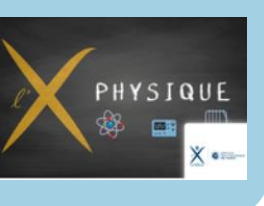

**Les sites**

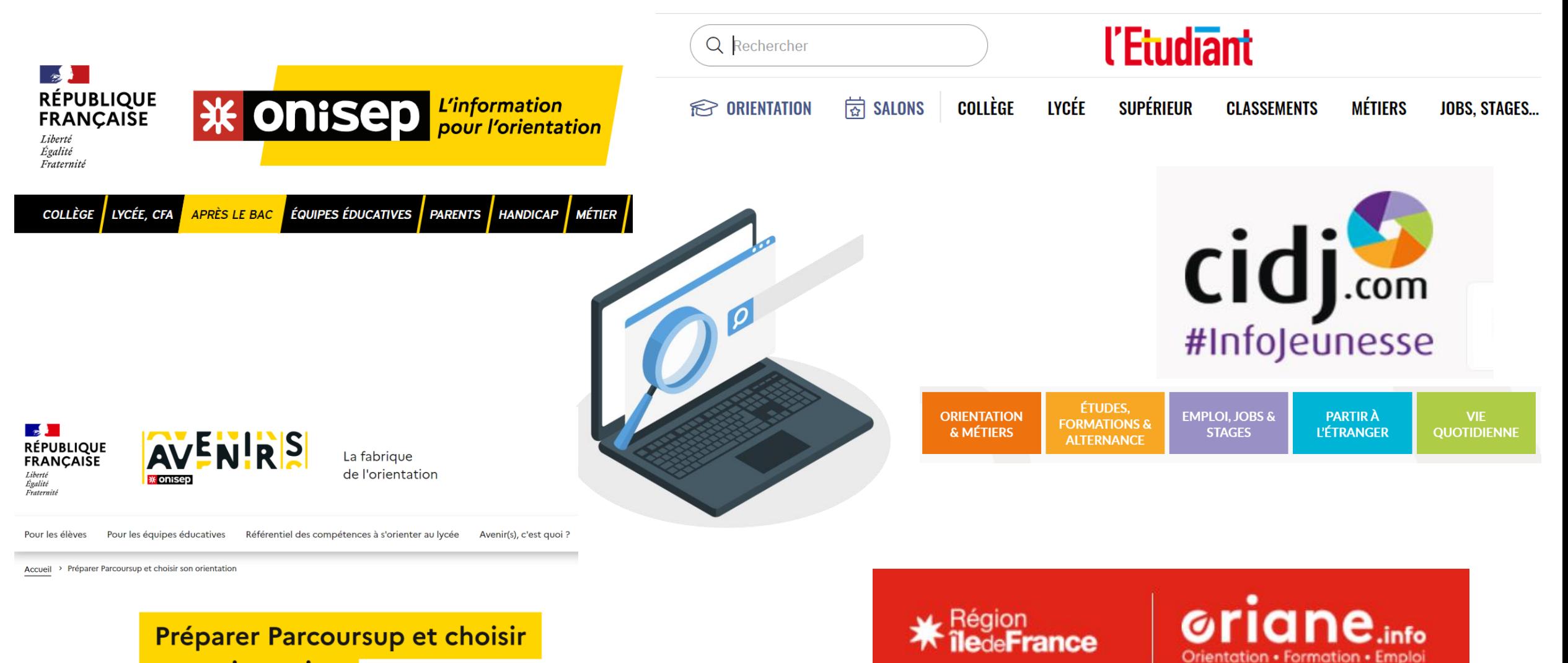

son orientation

© MC. HARE - CIO Avon - décembre 2023

#### Le PADLET du CIO d'Avon

#### **[https://padlet.com/cioavonfontainebleau/v9sgk0lozi9y6c](https://padlet.com/cioavonfontainebleau/v9sgk0lozi9y6coi)[oi](https://padlet.com/cioavonfontainebleau/v9sgk0lozi9y6coi)**

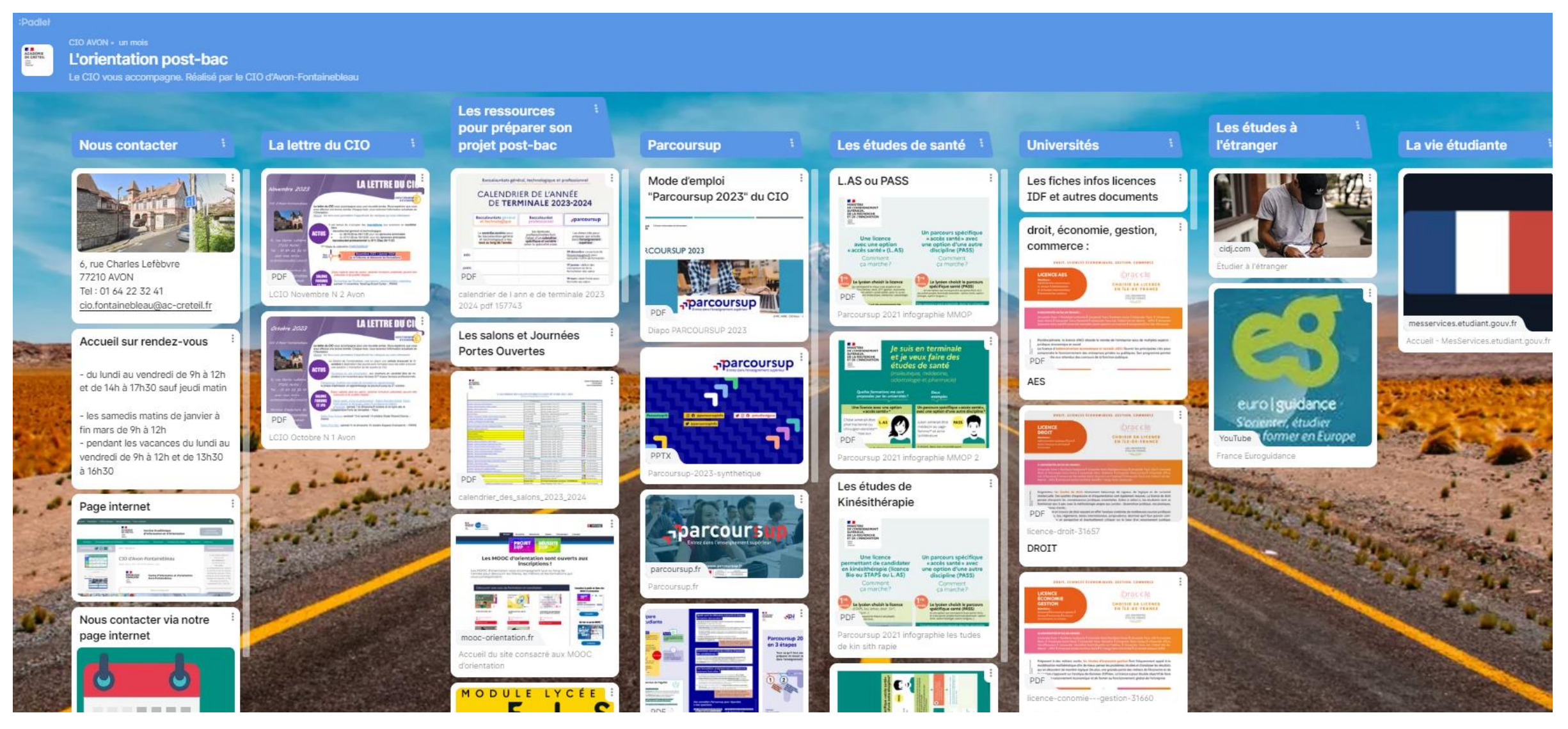

#### **Permanences de Mme COLIN, Psy EN du lycée :**

**le MARDI au CDI site Champagne s/Seine** Prendre rdv au CDI auprès de Mme Chicanne, professeure documentaliste.

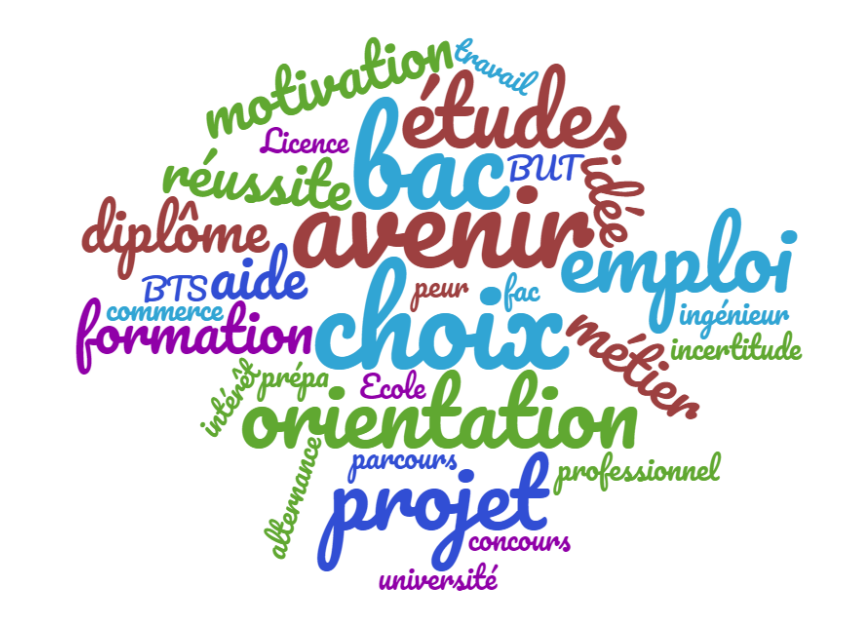

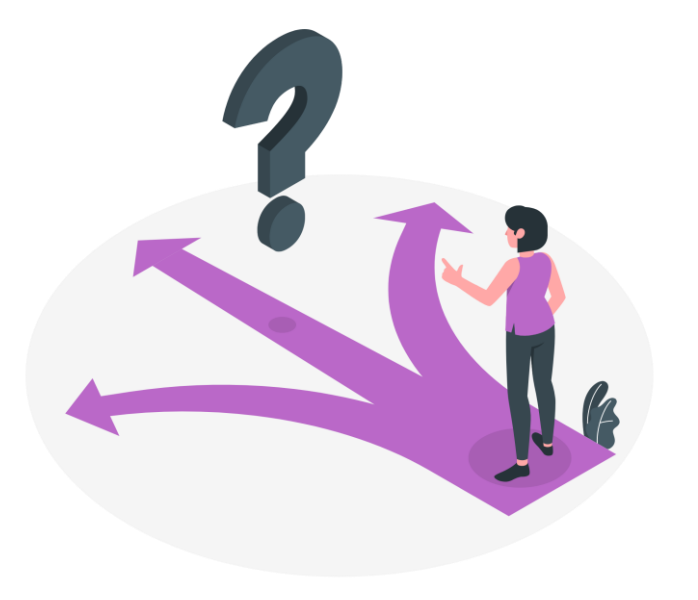

CIO – Centre d'Information et d'Orientation 6 rue Charles Lefebvre 77210 AVON Tél. : 01 64 22 32 41 Entretiens possibles sur RDV: -en semaine -les samedis matins -pendant les vacances scolaires

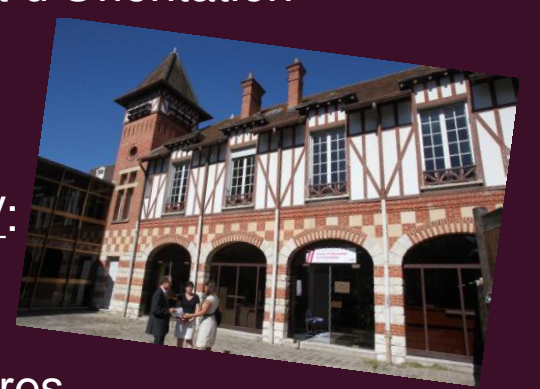